Adobe Photoshop 2021 (Version 22.3.1) jb-keygen.exe Full Product Key [Mac/Win]

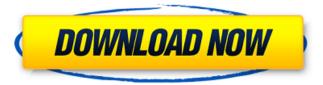

### Adobe Photoshop 2021 (Version 22.3.1) Crack + Free Registration Code For Windows (April-2022)

Note There are other image editing programs out there besides Photoshop and its competitors—GIMP and Pixelmator are the main ones. Just keep in mind that editing with these programs is difficult to learn.

### Adobe Photoshop 2021 (Version 22.3.1) Crack + Serial Number Full Torrent Free [Win/Mac]

It has many features that are just basic in all Photoshop versions. Some of them are shown below. #1 Importing Files The application can be used to import images from the local drive or from a flash drive. For the first version, the functionality was limited as the application imported only the highest resolution image with some basic adjustments. However, the current version of Photoshop Elements has added the option to import multiple images with different resolutions and settings. #2 Adjusting The Background In this step, you can adjust the color of the background and get more control over it. The background can be changed with different colors or filters. Some of the features are: • Swirl Filter • Soft Light #3 Adding Text This step allows you to add text to images. You can also position the text on the image. Once the text is added, you

can apply the following filters to make the text more appealing. • B&W • Brightness • Color • Contrast • Invert • Sharpen • Blur • Noise • Blend #4 Adding Borders This section lets you add a border to images. You can adjust the border to be single or double. You can also adjust its color, width, and position. A feature that is only available in the paid version is to create a border on an image that is not visible. #5 Adding Stickers You can use a sticker to make

an image look more interesting. The stickers can be applied to the background or the main image. The stickers can also be applied as text. #6 Selective Color Correction This section allows you to add color adjustments to specific parts of an image. You can add a color adjustment to the highlights, midtones, and shadows. The adjustments that you can apply include: • Brightness • Contrast • Saturation • Hue • Color • Sharpness • Blacks • Whites #7 Locking Filters In this section, you can lock adjustments. You can lock a filter so it does not change when you adjust another adjustment. The 388ed7b0c7

# Adobe Photoshop 2021 (Version 22.3.1) (Latest)

Q: Zooming with mouse is not working correctly When I try to zoom with the mouse, then it almost zoom just as it is. For example, when I try to zoom out, I want it to zoom out, but it doesn't. Here is my code: protected void ZoomOut(object sender, EventArgs e) { int scroll = Docum entScroll.GetScrollPosition(this.imageCapture2.Document); double zoomScale = zoom factor; if (scroll = (DocumentScroll.GetSize().Height / 4)) { zoomScale = 5; } else if (scroll = (DocumentScroll.GetSize().Height / 8)) { zoomScale = 3; } else if (scroll = (DocumentScroll.GetSize().Height / 12)) { zoomScale = 2; } else { zoomScale = 1; } Graphics graphics = Graphics.FromImage(imageCapture2.Image); Rectangle r = new Rectangle((int)(imageCapture2.Image.Width \* zoomScale), (int)(imageCapture2.Image.Height \* zoomScale), imageCapture2.Image.Width, imageCapture2.Image.Height); graphics.SmoothingMode = System.Drawing.Drawing2D.SmoothingMode.AntiAlias; graphics.CompositingMode = System.Drawing.Drawing2D. CompositingMode.SourceCopy; graphics.InterpolationMode = System.Drawing.Drawing2D.InterpolationMode.HighQual ityBicubic; graphics.PixelOffsetMode = System.Drawing.Drawing2D.PixelOffsetMode.HighQuality; graphics.DrawImage(imageCapture1.

## What's New In Adobe Photoshop 2021 (Version 22.3.1)?

/\* \* Copyright (c) 2017 Cisco and/or its affiliates. \* Licensed under the Apache License, Version 2.0 (the "License"); \* you may not use this file except in compliance with the License. \* You may obtain a copy of the License at: \* \* \* \*

# Unless required by applicable law or agreed to in writing,

software \* distributed under the License is distributed on an "AS IS" BASIS, \* WITHOUT WARRANTIES OR CONDITIONS OF ANY KIND, either express or implied. \* See the License for the specific language governing permissions and \* limitations under the License. \*/ // // fdkim.c - fdk-im // #include #include #include #include #include #include // Note that for now, this is just for structs. We can't // convert multiple fields without some work VNET\_DEFINE\_STRUCT\_1(fwk\_im\_main, fdk\_im\_main\_t, {.init = {.api = fdk\_im\_api\_t}, .error = fdk\_im\_error\_t, .hash = fdk\_im\_hash\_t, .fwd = {.api = {.new\_main = fdk\_im\_main\_t}}} // // Right now we explicitly define a set of pointers to make // sure we don't

#### System Requirements:

1 GHz Processor or faster with SSE2 support 512 MB of RAM (1 GB recommended) Windows XP or newer NVIDIA GeForce 7900 or ATI Radeon 9800 (or better) Included in the download: Windows game NVIDIA PhysX card NVIDIA GTX driver Microsoft DX driver NVIDIA Inspector NVIDIA version Windows installer Please note that despite it's quick and easy, the game cannot be installed on Vista or Windows 7. If you have any questions

- https://xtc-hair.com/photoshop-2021-version-22-0-0-with-license-key-keygen-full-version-latest/ https://training.cybersecurityinstitute.co.za/blog/index.php?entryid=5108
- https://www.cameraitacina.com/en/system/files/webform/feedback/daryfrei199.pdf
- http://barrillos.org/2022/07/05/photoshop-express-keygen-only-license-code-keygen-pc-windows/
- https://csermooc78next.blog/2022/07/05/adobe-photoshop-2021-version-22-1-0-serial-key-final-2022/
- https://shrouded-citadel-62598.herokuapp.com/Photoshop\_2022\_Version\_232.pdf
- https://www.cakeresume.com/portfolios/adobe-photoshop-cc-2015-version-16-keygen-for-lif
- https://www.akademicloud.com/blog/index.php?entryid=4043

- https://peaceful-peak-66019.herokuapp.com/oshtak.pdf
- https://www.cakeresume.com/portfolios/adobe-photoshop-2022-version-23-4-1-keygen-crack
- https://ryhinmobiliaria.co/wp-content/uploads/2022/07/patlau.pdf
- https://community.soulmateng.net/upload/files/2022/07/ujXFA8RH1Cj2rYrEJdOG\_05\_83127a9e5440bd6f05e4 bfbf40a0fe41\_file.pdf
- https://guatemall.club/wp-content/uploads/2022/07/danywin.pdf
- https://agile-scrubland-02743.herokuapp.com/phiwail.pdf
- https://parisine.com/wp-content/uploads/2022/07/Adobe\_Photoshop\_2021\_Version\_223-1.pdf
- https://togetherwearegrand.com/photoshop-2021-version-22-4-3-product-key-and-xforce-keygen-x64/
- https://safe-ridge-95922.herokuapp.com/Photoshop\_CS5.pdf
- https://aqesic.academy/blog/index.php?entryid=6754
- http://historyfootsteps.net/adobe-photoshop-cs5-keygen-exe-pc-windows/
- https://sleepy-ravine-89246.herokuapp.com/Adobe\_Photoshop\_CS6.pdf
- https://noticatracho.com/photoshop-2022-version-23-0-1-activation-key-mac-win-2/
- https://ibipti.com/adobe-photoshop-2022-version-23-0-1-serial-key-free-registration-code/
- https://www.cakeresume.com/portfolios/d37996
- https://www.greatescapesdirect.com/2022/07/photoshop-crack-mega-free-download-mac-win-april-2022/ https://www.privalite.com/en/system/files/webform/bryandr385.pdf
- https://adjikaryafurniture.com/adobe-photoshop-cc-2019-serial-key-with-full-keygen/
- http://nmcb4reunion.info/wp-content/uploads/2022/07/giovay.pdf

https://www.webkurs.at/blog/index.php?entrvid=4589

https://protected-lowlands-61020.herokuapp.com/Photoshop\_2022\_Version\_2311.pdf

https://warganesia.id/upload/files/2022/07/4K67MbTQ1x3FmgzHyb1I\_05\_99462e4cc1a1644de26e2f6730373 e49\_file.pdf